## CS 110 Computer Architecture Lecture 6: *More MIPS, MIPS Functions*

Instructor: **Sören Schwertfeger**

**http://shtech.org/courses/ca/**

**School of Information Science and Technology SIST**

**ShanghaiTech University**

**Slides based on UC Berkley's CS61C**

#### Levels of Representation/Interpretation

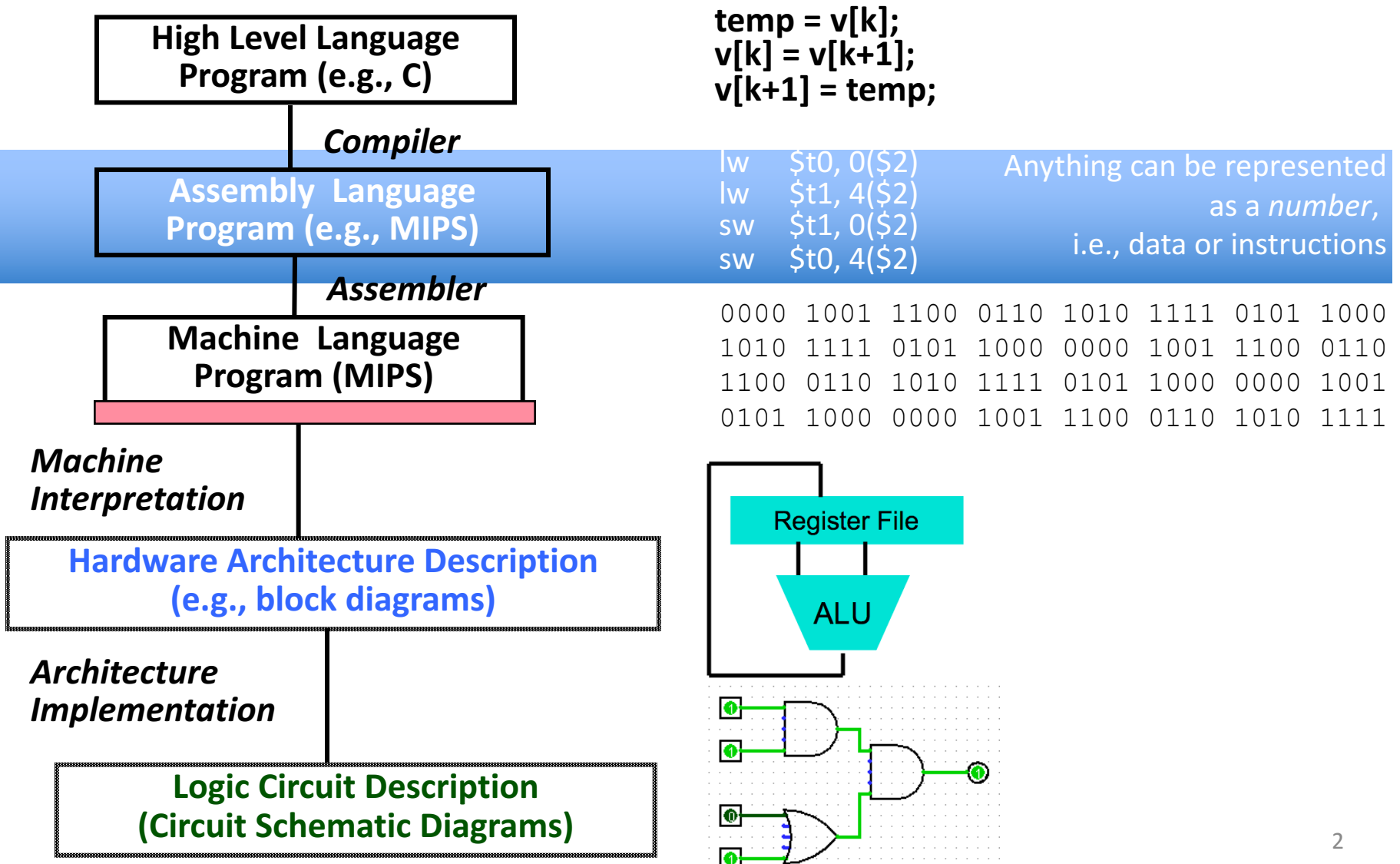

## From last lecture ...

- Computer "words" and "vocabulary" are called instructions and *instruction* set respectively
- MIPS is example RISC instruction set used here
- Rigid format: 1 operation, 2 source operands, 1 destination
	- add,sub,mul,div,and,or,sll,srl,sra
	- $-$  lw, sw, lb, sb to move data to/from registers from/to memory
	- beq, bne, j, slt, sltifor decision/flow control
- Simple mappings from arithmetic expressions, array access, in C to MIPS instructions

#### Review: Components of a Computer

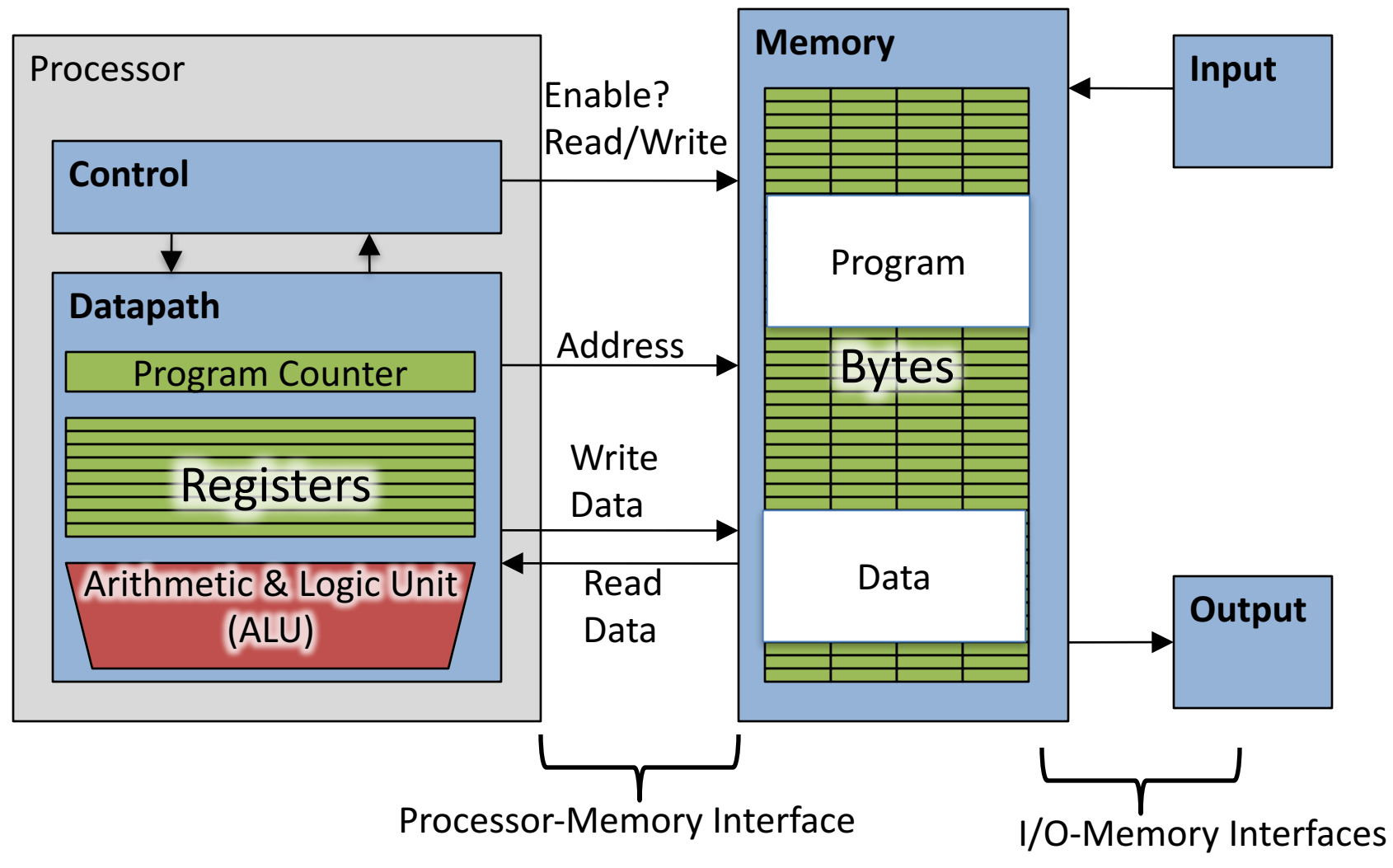

## How Program is Stored

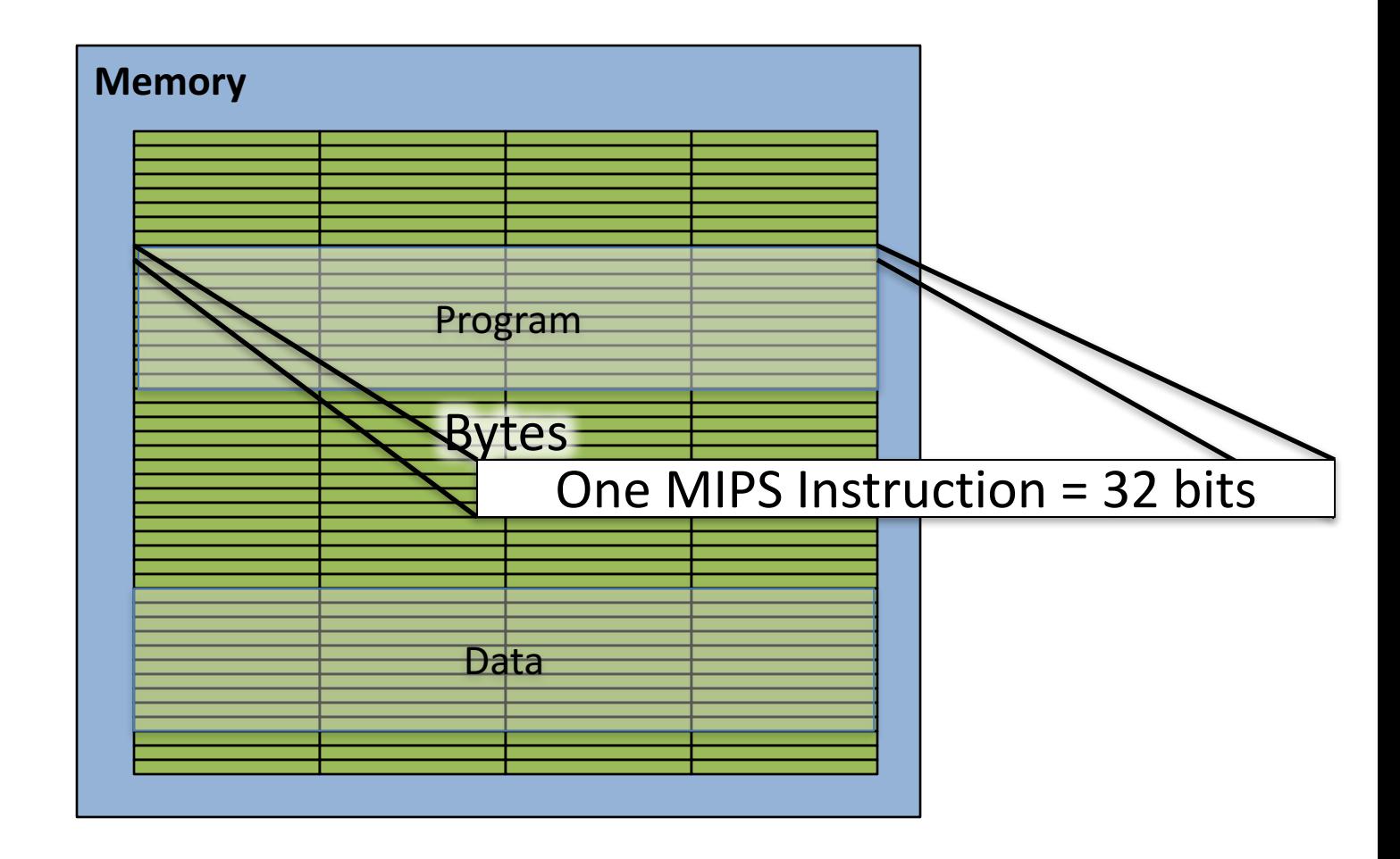

### Assembler to Machine Code (more later in course)

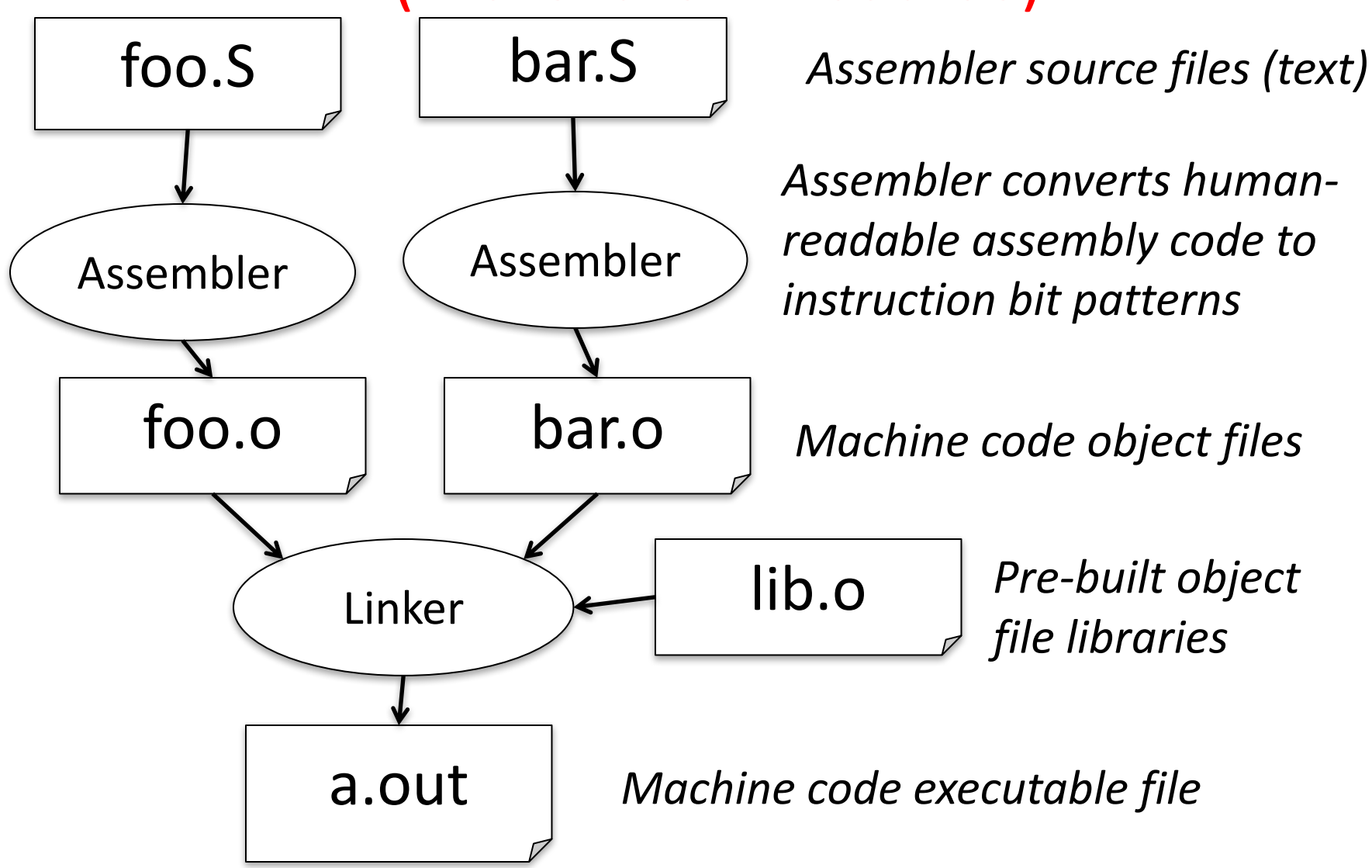

### Executing a Program

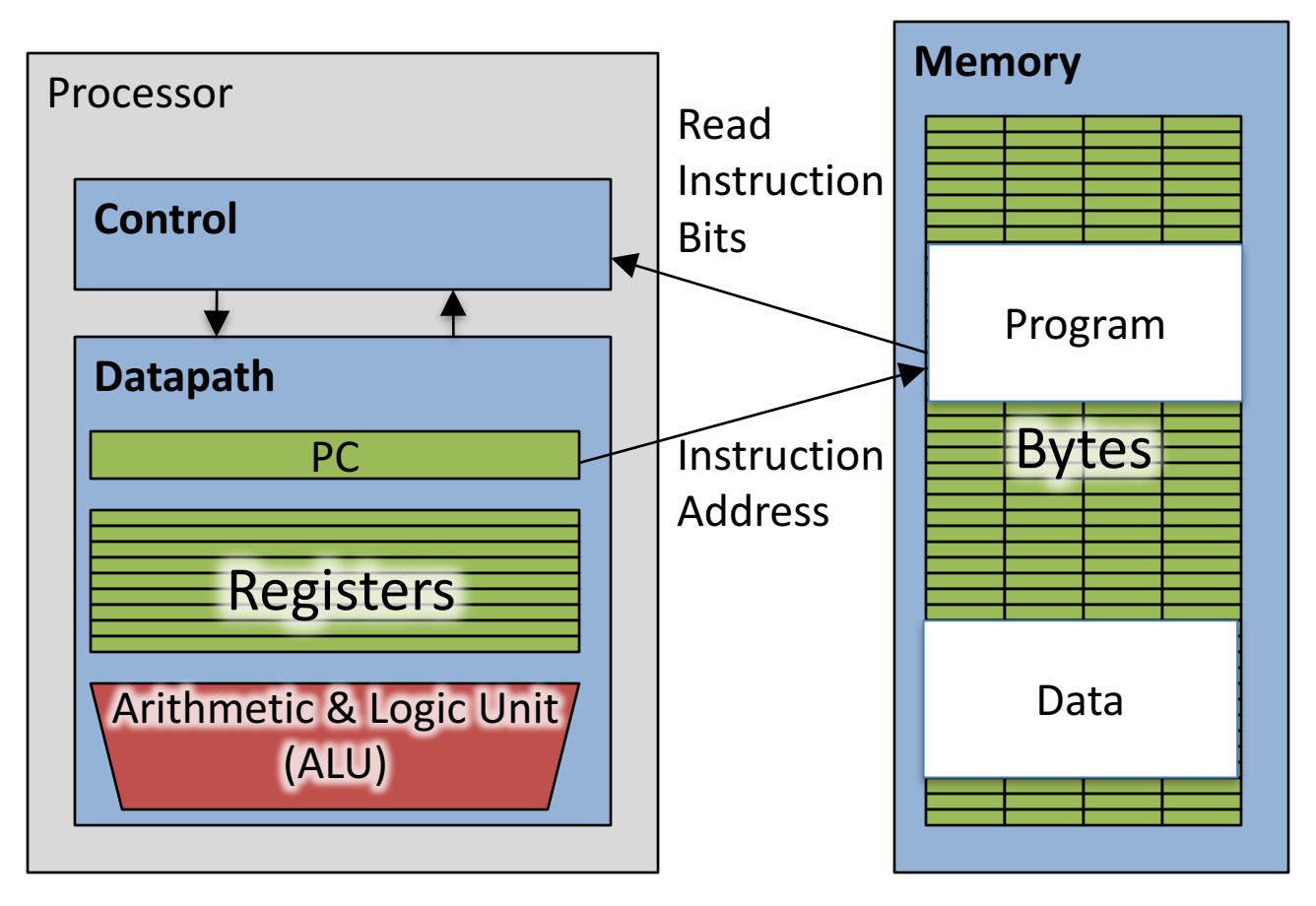

- The PC (program counter) is internal register inside processor holding byte address of next instruction to be executed.
- Instruction is fetched from memory, then control unit executes instruction using datapath and memory system, and updates program counter (default is add +4 bytes to PC, to move to next sequential instruction)

## Review *if-else* Statement

- Assuming translations below, compile
- $f \rightarrow$  \$s0 g  $\rightarrow$  \$s1 h  $\rightarrow$  \$s2  $i \rightarrow$  \$s3  $j \rightarrow$  \$s4 if  $(i == j)$  bne  $$s3, $s4, E1se$  $f = q + h$ ; add  $\$s0, \$s1, \$s2$ else i Exit  $f = g - h$ ; Else: sub  $$s0$ ,  $$s1$ ,  $$s2$ Exit:

#### Control-flow Graphs: A visualization

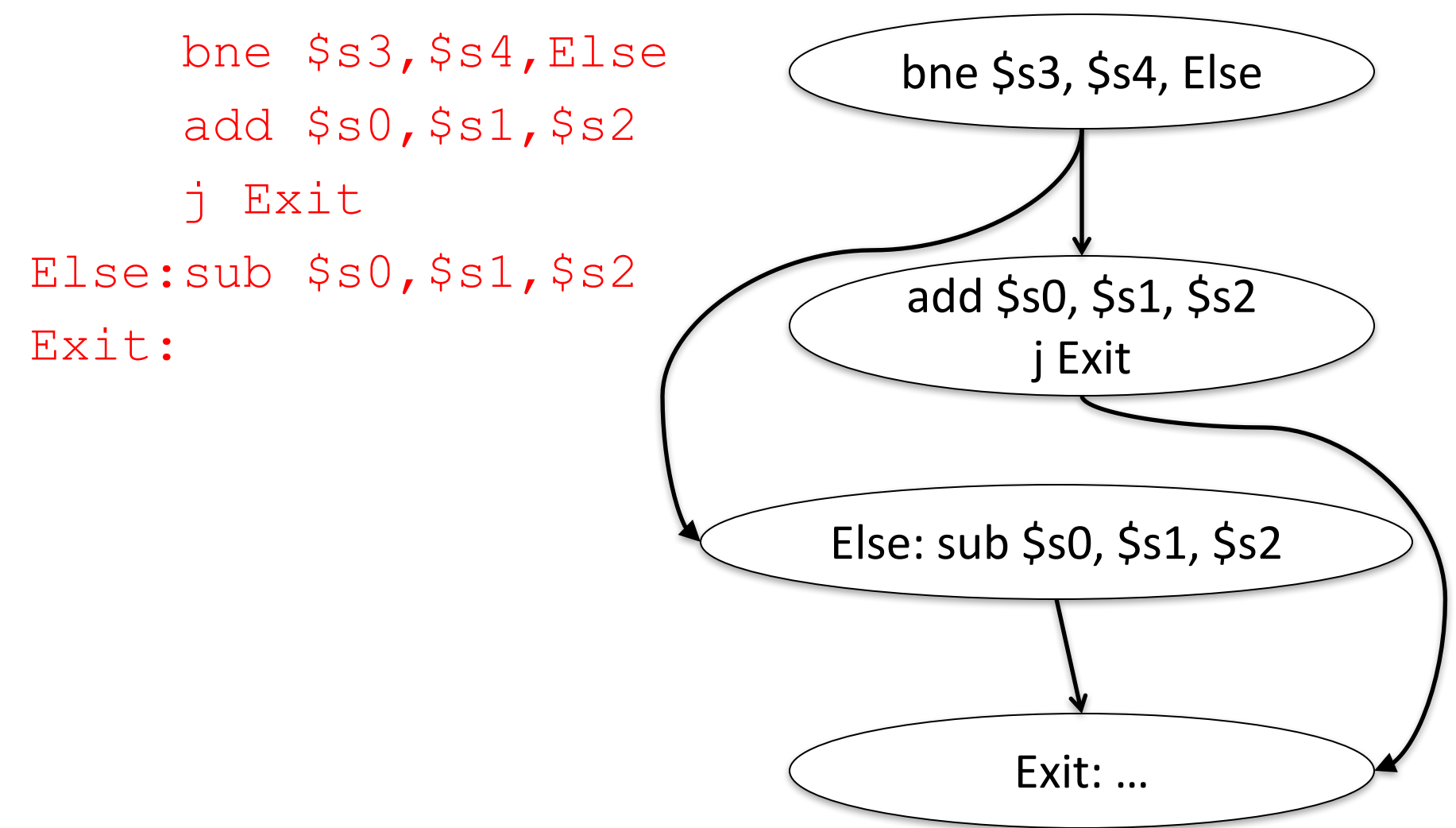

# Question!

addi \$s0,\$zero,0 Start: slt \$t0, \$s0, \$s1 beq \$t0,\$zero,Exit sll \$t1,\$s0,2 addu \$t1,\$t1,\$s5 lw \$t1,0(\$t1) add \$s4,\$s4,\$t1 addi \$s0,\$s0,1 j Start

Exit:

- What is the code above?
- A: while loop
- B: do ... while loop
- C: for loop
- $D: A$  or  $C$
- E: Not a loop

## Six Fundamental Steps in **Calling a Function**

- 1. Put parameters in a place where function can access them
- 2. Transfer control to function
- 3. Acquire (local) storage resources needed for function
- 4. Perform desired task of the function
- 5. Put result value in a place where calling code can access it and restore any registers you used
- 6. Return control to point of origin, since a function can be called from several points in a program

## **MIPS Function Call Conventions**

- Registers faster than memory, so use them
- $$a0-$a3$ : four *argument* registers to pass parameters (\$4 - \$7)
- $SVD$ ,  $SVI$ : two *value* registers to return values (\$2,\$3)
- \$ra: one *return address* register to return to the point of origin (\$31)

#### Instruction Support for Functions (1/4)

```
... sum(a,b);... /* a,b:$s0,$s1 */
     }
    int sum(int x, int y) {
      return x+y;
     }
   address (shown in decimal)
    1000 
    1004 
    1008 
    1012 
    1016 
    …
    2000 
    2004
C
M
 I
P
S
                      In MIPS, all instructions are 4
                      bytes, and stored in memory
                      just like data. So here we show
                      the addresses of where the
                      programs are stored.
```
#### Instruction Support for Functions (2/4)

```
... sum(a,b);... /* a,b:$s0,$s1 */
   }
int sum(int x, int y) {
C
    return x+y;
   }
   address (shown in decimal)
   1000 add $a0,$s0,$zero # x = a
   1004 add $a1,$s1,$zero # y = b
   1008 addi $ra,$zero,1016 # $ra=1016
   1012 j sum # jump to sum
   1016 … # next instruction
   …
   2000 sum: add $v0,$a0,$a1
   2004 jr $ra # new instr. "jump register"
M
I
P
S
```
#### Instruction Support for Functions (3/4)

```
... sum(a,b);... /* a,b:$s0,$s1 */
    }
    int sum(int x, int y) {
     return x+y;
    }
C
```
• Question: Why use  $\mathbf{j} \mathbf{r}$  here? Why not use  $\mathbf{j}$ ?

**2000 sum: add \$v0,\$a0,\$a1**

**P**

**S**

• Answer: **sum** might be called by many places, so we can't return to a fixed place. The calling proc to **sum** must be able to say "return here" somehow. **M I**

**2004 jr \$ra** *# new instr. "jump register"*

15

### Instruction Support for Functions (4/4)

- Single instruction to jump and save return address: jump and link (**jal**)
- Before:

**1008 addi \$ra,\$zero,1016** *# \$ra=1016* **1012 j sum** *# goto sum*

• After:

**1008 jal sum** *# \$ra=1012,goto sum*

- Why have a **jal**?
	- Make the common case fast: function calls very common.
	- $-$  Don't have to know where code is in memory with **jal**!

## **MIPS Function Call Instructions**

- Invoke function: *jump and link* instruction ( $\exists$  al) (really should be laj *"link and jump"*)
	- $-$  "link" means form an *address* or *link* that points to calling site to allow function to return to proper address
	- $-$  Jumps to address and simultaneously saves the address of the following instruction in register  $\frac{2}{3}$  (\$31)

jal FunctionLabel

• Return from function: *jump register* instruction ( $\exists$  r)  $-$  Unconditional jump to address specified in register

## Notes on Functions

- Calling program *(caller)* puts parameters into registers  $$a0-\$a3$  and uses  $ja1 \times$  to invoke (callee) at address labeled X
- Must have register in computer with address of currently executing instruction
	- Instead of *Instruction Address Register* (better name), historically called *Program Counter* (*PC*)
	- It's a program's counter; it doesn't count programs!
- What value does  $\exists$  al X place into  $\forall$  ra? ????
- $\pi$   $\gamma$   $\gamma$   $\gamma$   $\gamma$  a puts address inside  $\gamma$  and back into PC

## Where Are Old Register Values Saved to Restore Them After Function Call?

- Need a place to save old values before call function, restore them when return, and delete
- Ideal is *stack*: last-in-first-out queue (e.g., stack of plates)
	- $-$  Push: placing data onto stack
	- $-$  Pop: removing data from stack
- Stack in memory, so need register to point to it
- $\sin$  is the *stack pointer* in MIPS (\$29)
- Convention is grow from high to low addresses  $-$  *Push* decrements  $\frac{1}{2}$ sp, *Pop* increments  $\frac{1}{2}$ sp

## Example

```
int Leaf
  (int g, int h, int i, int j)
{
 int f;
 f = (q + h) - (i + j);return f;
}
```
- Parameter variables  $q$ ,  $h$ ,  $\pm$ , and  $\pm$  in argument registers  $$a0, $a1, $a2,$  and  $$a3,$  and f in  $$s0$
- Assume need one temporary register  $$t0$

#### Stack Before, During, After Function

• Need to save old values of  $$s0$  and  $$t0$ 

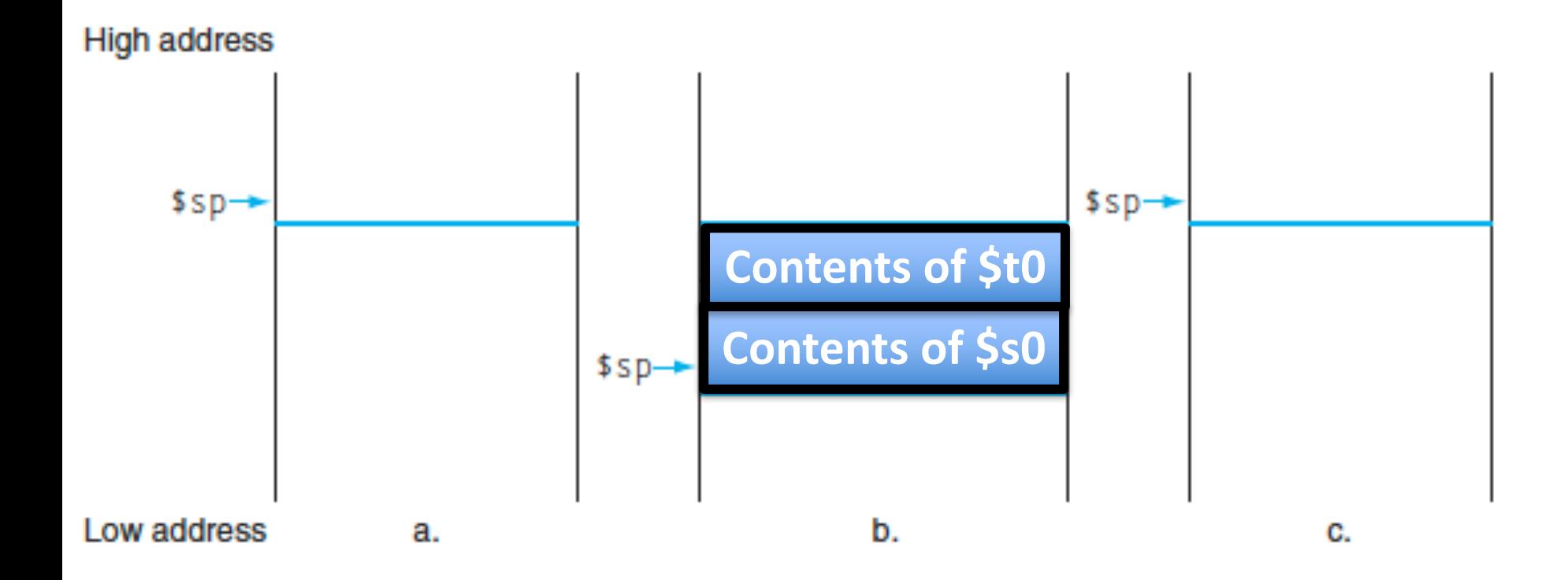

## MIPS Code for Leaf()

- Leaf:  $addi$   $$sp,$  $$sp,-8$   $#$  adjust stack for 2 items  $sw$  \$t0, 4(\$sp) # save \$t0 for use afterwards  $sw$   $$s0, 0(Ssp)$  # save \$s0 for use afterwards
	- add  $$s0,5a0,5a1 \# f = g + h$ add  $$t0, $a2, $a3 \# t0 = i + j$  $sub$   $$v0, $s0, $t0$  # return value  $(g + h) - (i + j)$

 $1w$   $$s0$ ,  $0$ ( $$sp$ ) # restore register  $$s0$  for caller  $1w$  \$t0, 4(\$sp) # restore register \$t0 for caller addi  $$sp,$ \$sp,8 # adjust stack to delete 2 items jr \$ra # jump back to calling routine

## Administrivia

- HW1 was due yesterday  $-$  don't push after the deadline to avoid automatic use of slip days (unless you have to)
- HW2 has been posted due next Wednesday
- Use of slipdays...
	- $-$  Project team number of slip days = min(#a, #b)
- Potentially the discussion location will be changed to SIST 1A-200!

What If a Function Calls a Function? **Recursive Function Calls?** 

- Would clobber values in  $$a0$  to  $$a3$  and  $$ra$
- What is the solution?

Nested Procedures (1/2)

- **int sumSquare(int x, int y) { return mult(x,x)+ y; }**
- Something called **sumSquare**, now sumSquare is calling mult
- So there's a value in  $\frac{1}{2}$  rathat sumSquare wants to jump back to, but this will be overwritten by the call to mult

Need to save **sumSquare** return address before call to **mult** 

#### Nested Procedures (2/2)

- In general, may need to save some other info in addition to  $\frac{1}{2}$ ra.
- When a C program is run, there are 3 important memory areas allocated:
	- Static: Variables declared once per program, cease to exist only after execution completes - e.g., C globals
	- Heap: Variables declared dynamically via **malloc**
	- $-$  Stack: Space to be used by procedure during execution; this is where we can save register values

## **Optimized Function Convention**

To reduce expensive loads and stores from spilling and restoring registers, MIPS divides registers into two categories:

- 1. Preserved across function call
	- Caller can rely on values being unchanged
	- \$sp, \$gp, \$fp, "saved registers" \$s0- \$s7
- 2. Not preserved across function call
	- Caller *cannot* rely on values being unchanged
	- Return value registers  $$v0, $v1$ , Argument registers \$a0-\$a3, "temporary registers" \$t0-\$t9, \$ra

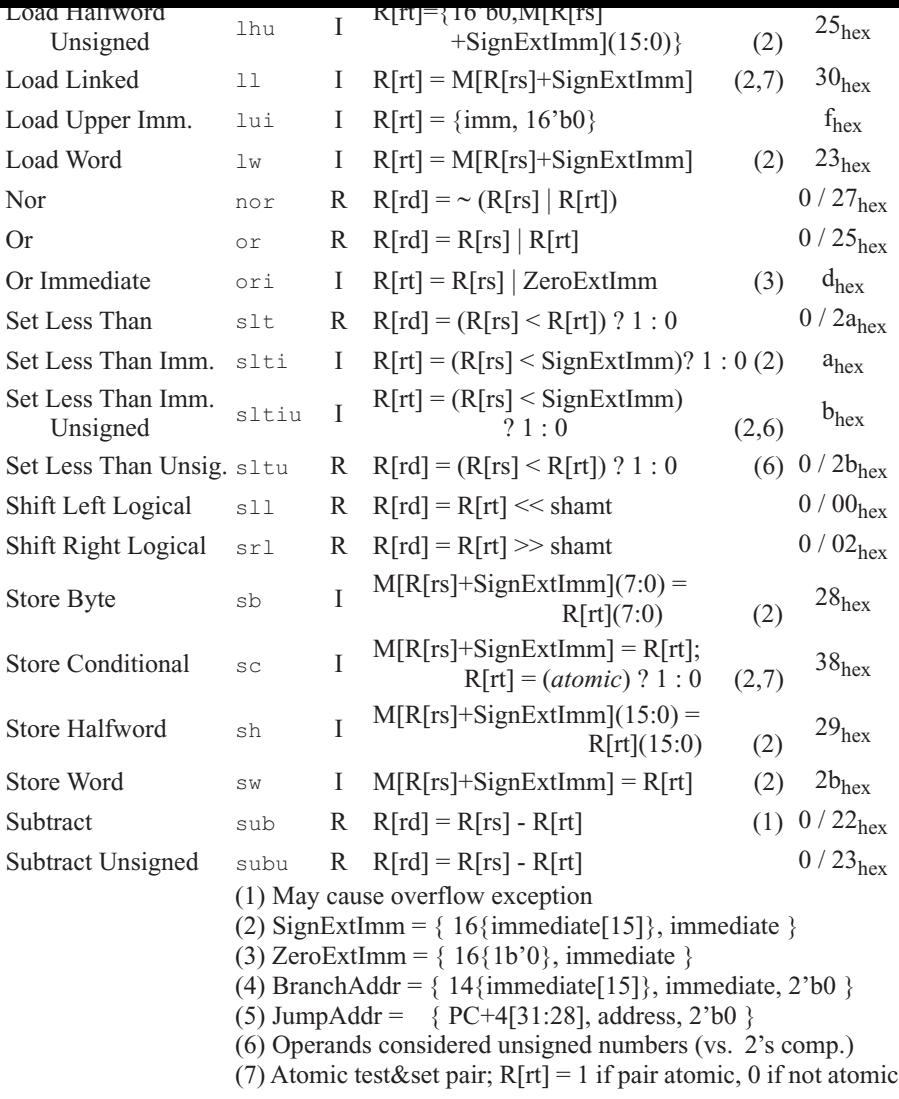

#### **BASIC INSTRUCTION FORMATS**

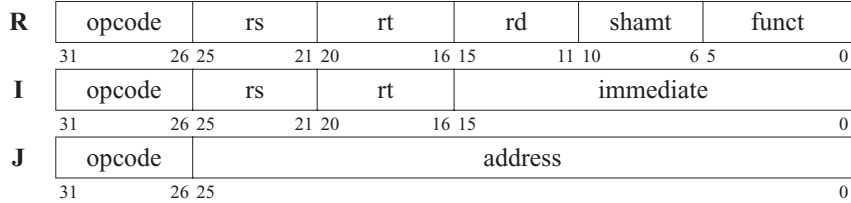

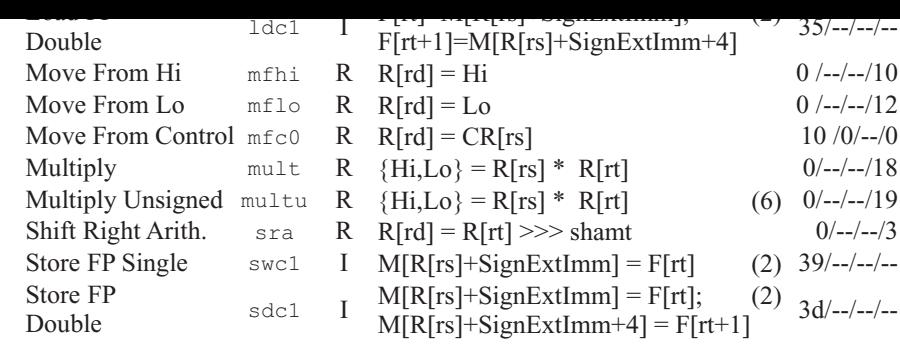

#### **FLOATING-POINT INSTRUCTION FORMATS**

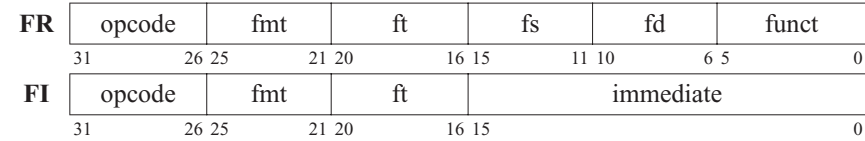

#### **PSEUDOINSTRUCTION SET**

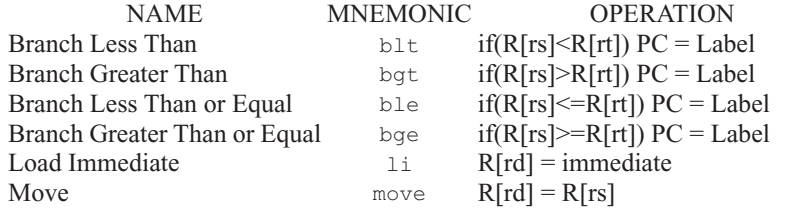

#### **REGISTER NAME, NUMBER, USE, CALL CONVENTION**

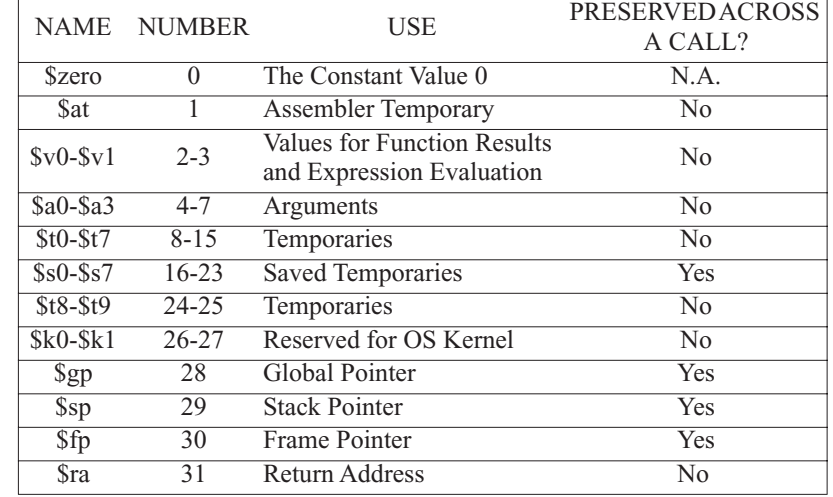

Copyright 2009 by Elsevier, Inc., All rights reserved. From Patterson and Hennessy, *Computer Organization and Design,* 4th ed.

## Question

- Which statement is FALSE?
	- A: MIPS uses jal to invoke a function and jr to return from a function
	- B: jal saves PC+1 in \$ra
	- C: The callee can use temporary registers  $(5t_i)$  without saving and restoring them
	- D: The caller can rely on save registers  $(Ssi)$ without fear of callee changing them

## Allocating Space on Stack

- C has two storage classes: automatic and static
	- $-$  *Automatic* variables are local to function and discarded when function exits
	- $-$  *Static* variables exist across exits from and entries to procedures
- Use stack for automatic (local) variables that don't fit in registers
- *Procedure frame* or *activation record*: segment of stack with saved registers and local variables
- Some MIPS compilers use a frame pointer  $(Sf_p)$  to point to first word of frame

## Stack Before, During, After Call

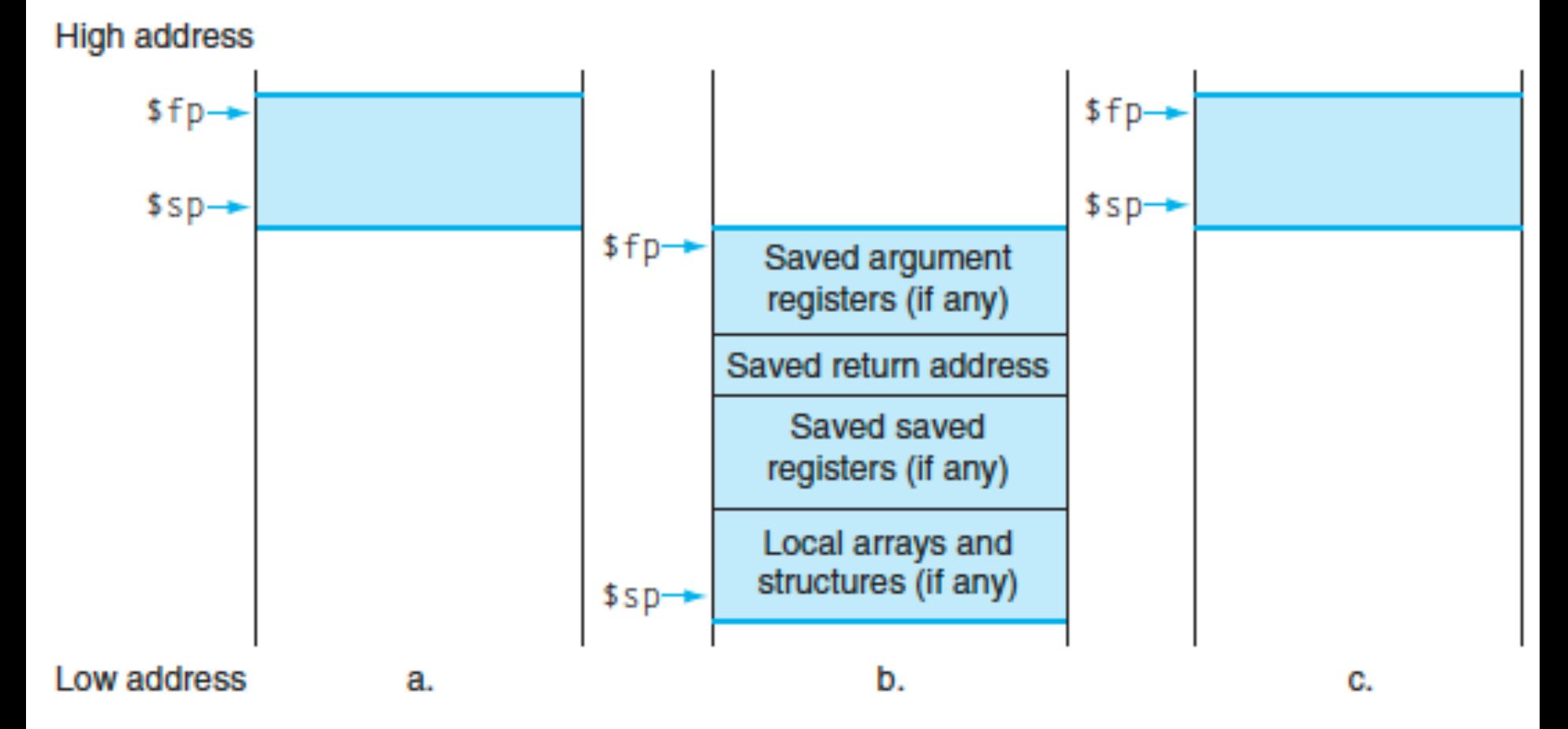

## Using the Stack (1/2)

- So we have a register **Ssp** which always points to the last used space in the stack.
- To use stack, we decrement this pointer by the amount of space we need and then fill it with info.
- So, how do we compile this?

```
int sumSquare(int x, int y) {
  return mult(x,x)+ y;
}
```
#### Using the Stack (2/2)

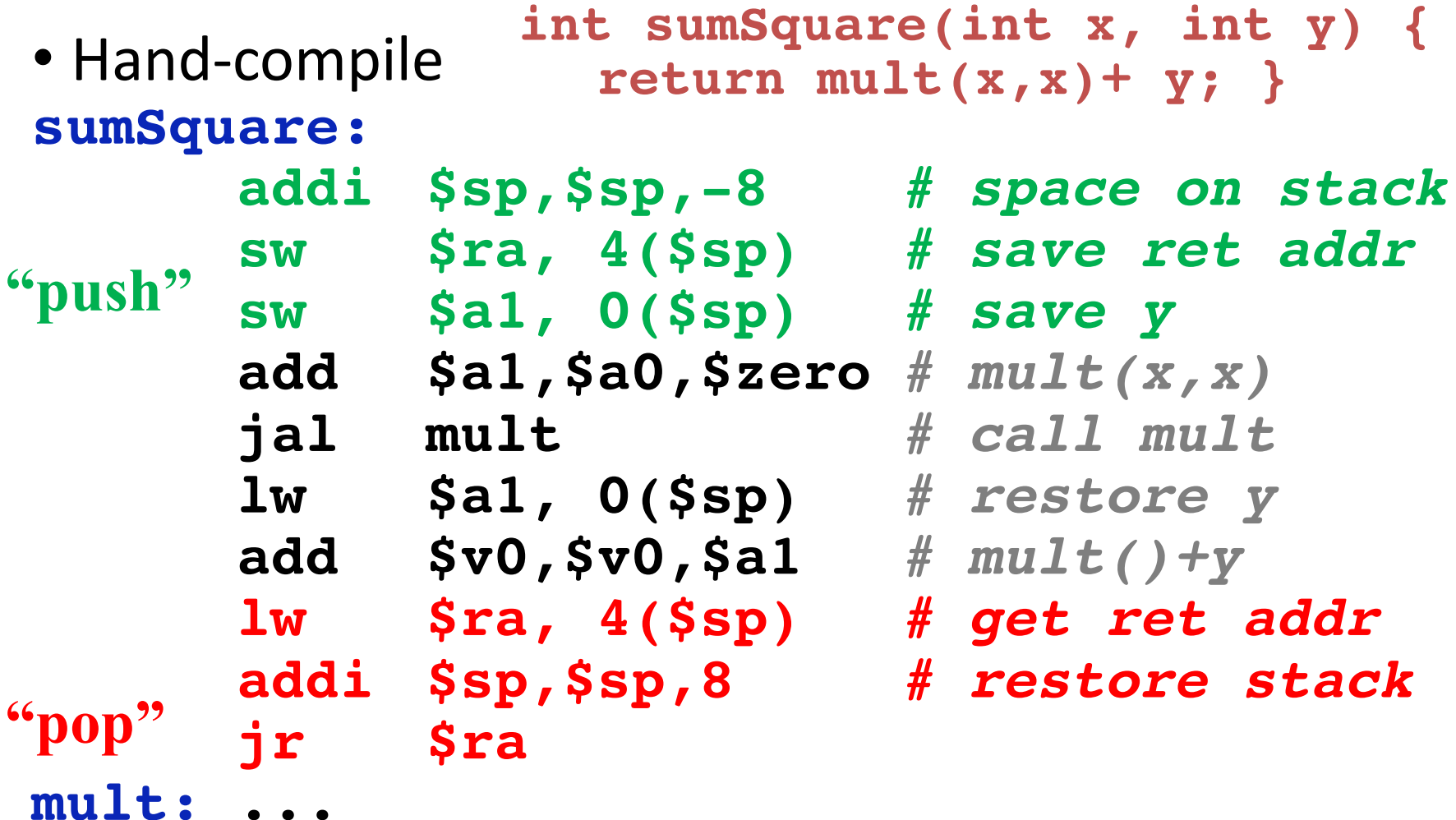

#### Basic Structure of a Function

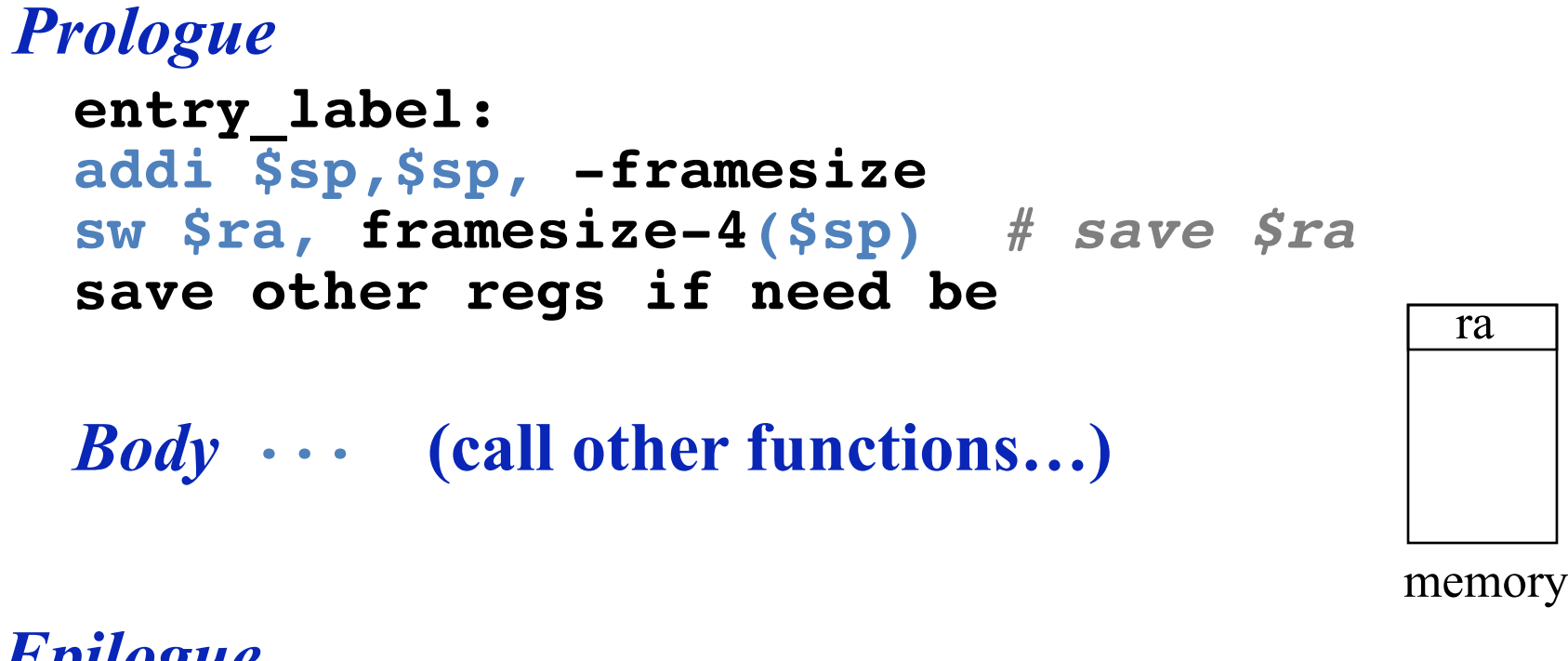

#### *Epilogue*

```
restore other regs if need be
lw $ra, framesize-4($sp) # restore $ra
addi $sp,$sp, framesize
jr $ra
```
## Where is the Stack in Memory?

- MIPS convention
- Stack starts in high memory and grows down  $-$  Hexadecimal (base 16) : 7fff fffchex
- MIPS programs (*text segment*) in low end  $-0040~0000_{\text{hex}}$
- *static data segment* (constants and other static variables) above text for static variables  $-$  MIPS convention *global pointer* (\$gp) points to static
- *Heap* above static for data structures that grow and shrink ; grows up to high addresses

## **MIPS Memory Allocation**

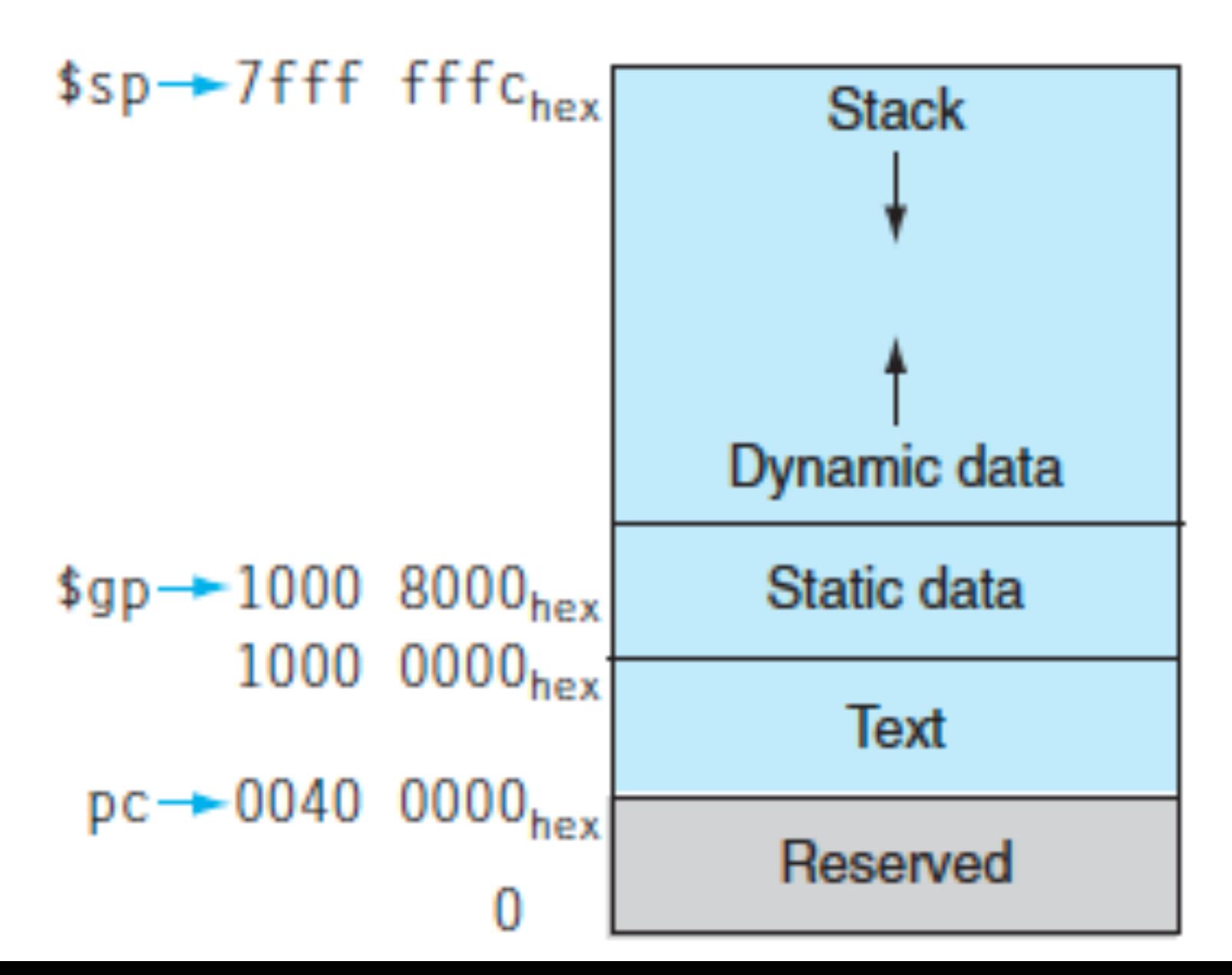

## **Register Allocation and Numbering**

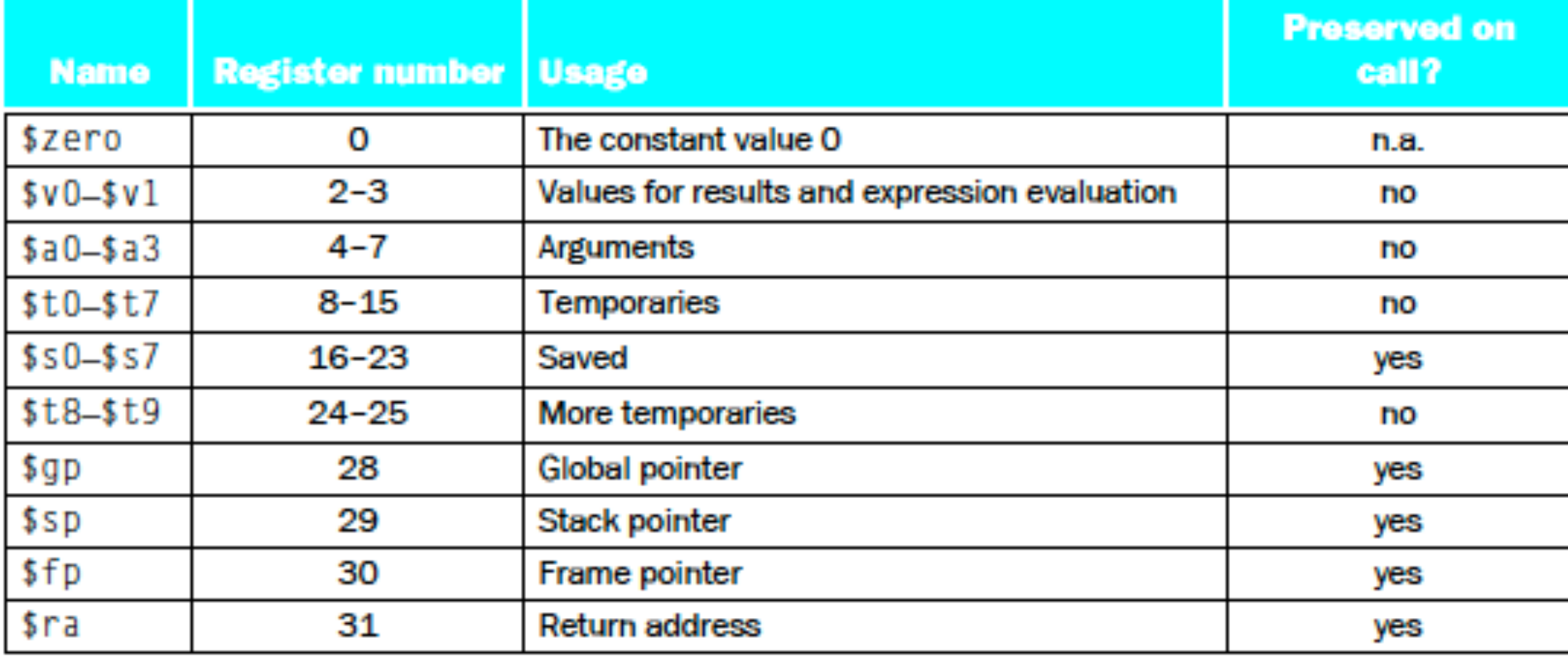

#### And in Conclusion...

- Functions called with **jal**, return with **jr \$ra**.
- The stack is your friend: Use it to save anything you need. Just leave it the way you found it!
- Instructions we know so far... Arithmetic: **add, addi, sub, addu, addiu, subu** Memory: **lw, sw, lb, sb** Decision: **beq, bne, slt, slti, sltu, sltiu** Unconditional Branches (Jumps): **j, jal, jr**
- Registers we know so far
	- $-$  All of them!
	- $-$  \$a0-\$a3 for function arguments, \$v0-\$v1 for return values
	- $-$  \$sp, stack pointer, \$fp frame pointer, \$ra return address

## Bonus Slides

```
Recursive Function Factorial
int fact (int n)
{
 if (n < 1) return (1);
    else return (n * fact(n-1));
}
```
## **Recursive Function Factorial**

Fact: # adjust stack for 2 items  $addi$   $$sp,$  $$sp,-8$ # save return address **sw** \$ra, 4(\$sp) # save argument n **sw** \$a0, 0(\$sp) # test for n < 1 **slti** \$t0,\$a0,1 # if  $n \geq 1$ , go to L1 **beq** \$t0,\$zero,L1 # Then part (n==1) return 1 **addi** \$v0,\$zero,1 # pop 2 items off stack **addi** \$sp,\$sp,8 # return to caller **jr** \$ra

L1: # Else part (n >= 1)  $\#$  arg. gets (n - 1) **addi** \$a0, \$a0, -1  $\#$  call fact with  $(n - 1)$ **jal** Fact # return from jal: restore n **lw** \$a0, 0(\$sp) # restore return address **lw** \$ra, 4(\$sp) # adjust sp to pop 2 items **addi** \$sp, \$sp,8 # return n  $*$  fact (n - 1) **mul \$v0,\$a0,\$v0** # return to the caller **jr** \$ra

*mul is a pseudo instruction*